## **Exercice 03 : [4 points]**

On demande d'écrire l'algorithme d'une fiche de paie journalière d'un ouvrier rémunéré à la tâche. Pour cela, on donne :

- La valeur de cette rémunération par pièces réalisées VP,
- Le salaire brut (SB) est calculé selon le nombre de pièces correctes réalisées pendant la journée (NPC) comme suit :
	- Si NPC  $\leq 100$ , l'ouvrier touche NPC\*VP
	- Si NPC > 100, l'ouvrier touche 150\*VP
- On enlève à la fin 10% du salaire pour les charges sociales (CS).

Calculer et afficher le salaire journalier brut (SB), les charges sociales (CS) et salaire journalier net (SN).

NB : Salaire brut=salaire totale ; Salaire net=salaire sans les charges sociales.

## **Solution :**

## **Les entrées sont :**

La valeur de la pièce (VP) Le nombre de pièces correctes (NPC)

## **Les sorties sont :**

Le salaire brut  $(SB) \rightarrow SB=NPC*VP$ Les charges sociales  $(CS) \rightarrow CS = SB*0.1$ Le salaire net  $(SN) \rightarrow SN = SB - CS$ 

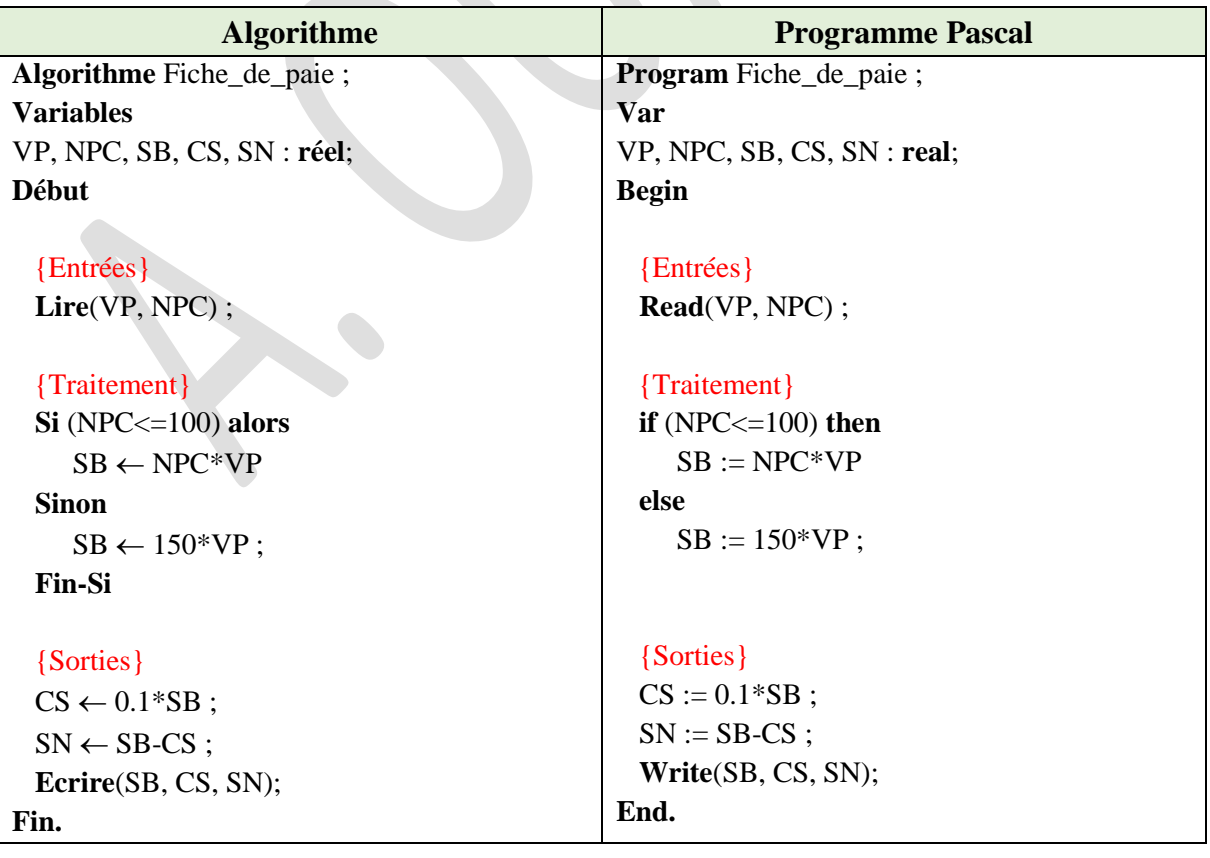